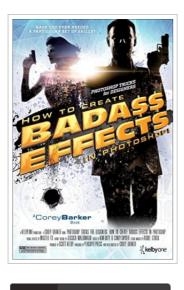

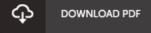

## Photoshop Tricks for Designers: How to Create Bada\$\$ Effects in Photoshop (Paperback)

## By Corey Barker

Pearson Education (US), United States, 2016. Paperback. Condition: New. Language: English . Brand New Book. Perhaps you are working on a new project and need a little inspiration , or even a quick reference to show you how to do that one cool effect that will be the finishing touch on your latest creation. Whatever you need, this book can help you in so many ways. One of the toughest things about being a designer is getting a good idea. The next challenge is realizing that idea. This book will not only be a source of ideas , but will also show you how to create them step by step. You can even combine multiple effects to create other cool results-the book s cover was designed by combining at least half a dozen techniques found within. Corey wrote this book for working designers, or anyone who just wants to add some cool factor to their projects. Each tutorial is a stand-alone technique or mini-project, so you do not have to follow the book in sequence. Just find what you like and have at it. And, as an added bonus, you can download all of t he images used in the...

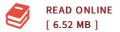

## Reviews

This ebook may be worth purchasing. it absolutely was writtern quite flawlessly and beneficial. I discovered this ebook from my dad and i suggested this pdf to discover.

## -- Maximilian Wilkinson DDS

*I just started reading this article ebook. It really is writter in easy phrases and not difficult to understand. I am just very happy to tell you that here is the very best pdf we have read during my individual life and might be he very best ebook for actually.* -- Camren Kuvalis